# Projeto de Cálculo Numérico - 2017.2

## Visão geral do projeto

O projeto de Cálculo Numérico consiste de três etapas:

- 1. Elaboração de um programa, na linguagem de programação C, que calcule numericamente os coeficientes do polinômio interpolador para um dado tabelamento, conforme as especificações na seção **Sobre o Projeto**.
- 2. Elaboração de um relatório que deve conter:
	- a. contendo descrição teórica dos métodos implementados;
	- b. orientação do uso do programa, assim como exemplos de sistemas resolvidos pelo programa;
	- c. análise dos resultados;
	- d. dificuldades e limitações do projeto.
- 3. Entrevista, com o professor da disciplina, sobre as duas etapas anteriores do projeto:
	- a. O formato e componentes da entrevista ficam a critério de cada professor.

## Informações Específicas

- 1. O projeto vale 3,0 pontos na primeira nota da disciplina. Caso o estudante falte a primeira prova e a substitua pela 2a chamada, esta última terá valor máximo de 7,0 pontos (a nota do projeto será adicionada à nota da 2a chamada).
- 2. Cada equipe deve ser formada por alunos da mesma turma em que estão matriculados. A escolha dos componentes é livre mas deve respeitar o número máximo 5 pessoas por equipe.
- 3. Todas as equipes devem ser formadas até a data de 14/09/2017 (até as 23h:59min).
	- a. Um dos membros da equipe deve mandar um email para o professor informando nome, email e CPF de cada membro. Coloque no título do email "Cálculo Numérico (Turma XX) - Equipe do Projeto". E no corpo do email coloque as informações de cada participante.
	- b. Não serão aceitas inscrições de equipes após a data estabelecida.
	- **c. O professor responderá a este email com o número da equipe.**
- 4. Na data da entrega do projeto: 03/10/2017 (até as 23h:59min)
	- a. Cada equipe deverá enviar para o e-mail do professor em um arquivo zipado, com o nome da turma e o número da equipe (**por exemplo, t1\_05.zip, para turma t1 e equipe 5**) os seguintes documentos:
		- i. Relatório (formato .PDF);
		- ii. Código executável (formato .EXE);;
		- iii. Código fonte (o código fonte NÃO deve ser em formato de documento (ou seja, .doc, .docx .pdf, odt. etc.), mas sim no formato adequado para a linguagem C, ou seja no formato .c).
	- b. O professor irá anular o projeto caso falte qualquer dos itens previamente citados.
- 5. A data da entrevista, assim como o(s) representante(s) da equipe que irá participar da mesma, ficarão a critério do professor da turma.
- 6. A nota do projeto consiste em: 25% do código, 25% do relatório e 50% da entrevista.
- 7. A cópia parcial ou integral, de relatórios ou de código fonte (seja de outras equipes ou internet), acarretará na anulação do projeto de todas as equipes envolvidas, por isso, nunca compartilhe o código fonte ou relatório com outra equipe.

## Sobre o Projeto

#### **1. Descrição Geral do Código**

- a. O programa deverá identificar os coeficientes do polinômio interpolador segundo cada um dos métodos abaixo:
	- i. Método de Lagrange
	- ii. Método de Newton
	- iii. Método de Gregory-Newton (limitado a tabelamentos de pontos equidistantes).

#### **2. Entrada do código**

- a. O programa deverá ler um arquivo de texto contendo o número de pontos do tabelamento e os pontos do tabelamento (escritos em notação científica como mostrados abaixo).
- b. Exemplo de arquivo de entrada:

linha 1: 4 linha 2: -1.000000E+00 -2.00000E+00 linha 3: +2.000000E+00 +3.00000E+00 linha 4: +3.000000E+00 +8.00000E+00 linha 5: +4.000000E+00 +1.60000E+01

#### **3. Saída do programa**

a. O programa deve imprimir em cada linha respectivamente: a potência, seguido dos coeficientes calculados por Lagrange, Newton e Gregory-Newton. Os coeficientes devem ser impressos em notação científica, com 6 casas decimais. Como mostrado abaixo

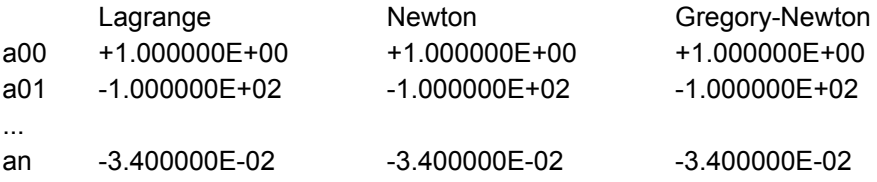

obs: caso o método de Gregory-Newton não seja possível de ser calculado, sua coluna virá preenchida com zeros, da forma +0.000000E+00.

#### 4. **Outras especificações do programa:**

- a. Todas as variáveis reais devem ser declaradas com dupla precisão.
- b. O tabelamento deve ter entre 2 e 100 pontos. Caso esteja fora dessa faixa, o programa deve avisar que o arquivo está fora do escopo do projeto, perguntando se ele deseja realizar um novo cálculo ou se deseja encerrar o programa.
- c. O programa deve pedir ao usuário o nome do arquivo que contém os dados do tabelamento;
	- i. Este arquivo deve estar na mesma pasta do código executável;
	- ii. O programa deve permitir que o usuário realize novos cálculos. Após imprimir os resultados, ele deve perguntar se o usuário deseja executar um novo cálculo, ou se deseja encerrar o programa.

## Sobre o Relatório

O relatório deve discorrer tanto sobre a parte teórica e como a teoria foi aplicada na linguagem de programação. Alguns cuidados devem ser levados em conta na escrita do relatório:

- Formatação do texto: numeração das páginas, coluna dupla, justificação do texto, legenda de figuras e tabelas; numeração de figuras, de tabelas e das equações (observe que uma equação NÃO é uma figura);
- Não colocar trechos do código no texto do relatório, se achar necessário, colocar um pseudocódigo compacto.
- O documento deve ter entre 4 e 10 páginas (fonte arial 10).
- Elaboração de um relatório que deve conter:
	- Introdução;
	- Descrição teórica dos métodos implementados;
	- Orientação do uso do programa (caso haja alguma orientação);
	- Exemplos e Análise dos resultados;
		- devem ser apresentados pelo menos um exemplo, um para cada método, descrevendo os parâmetros utilizados e o resultados obtidos. Além da comparação dos resultados obtidos e se houver diferenças, tente entender o que levou a esta diferença.
	- Dificuldades e limitações do projeto;
	- Bibliografia.

Observação: o código não é o foco do projeto (o código é uma ferramenta e não objetivo). O projeto tem como objetivo o estudo de Interpolação e para facilitar tal estudo, serão implementadas técnicas numéricas.

### Sobre a Entrevista

O professor irá selecionar o(s) membro(s) da equipe e fará uma entrevista com o(s) mesmo(s). A nota de equipe será dada de forma conjunta. A nota do projeto será anulada caso o membro selecionado para entrevista falte.